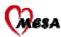

All created analytic variables have the letter "C" appended to the variable name in order to indicate that it is a created variable, rather than a variable that is directly obtained as part of the MESA exam.

# **Personal Characteristics**

**Age** (truncated to the nearest whole number) AGE1C = trunc[(enrolldt1 – birthdt1)/365.25]

#### **Ten-year age groups**

| age = $45-54$ years |
|---------------------|
| age = 55-64 years   |
| age = 65-74 years   |
| age = $75-84$ years |
|                     |

#### Gender

| GENDER1C = 0 | female |
|--------------|--------|
| GENDER1C = 1 | male   |

# Body mass index [BMI; weight(kg)/height(m)<sup>2</sup>] by WHO categories; reference 1 BMI1C = $(wtlb1*0.4536) / ((htcm1/100)^2)$

#### **Body mass index categories**

| BMI1C < 25                            | BMICAT1C =1 | Normal             |
|---------------------------------------|-------------|--------------------|
| BMI1C $\geq$ = 25 and BMI1C $\leq$ 30 | BMICAT1C =2 | Grade 1 Overweight |
| $BMI1C \ge 30$ and $BMI1C < 40$       | BMICAT1C =3 | Grade 2 Overweight |
| $BMI1C \ge 40$                        | BMICAT1C =4 | Grade 3 Overweight |

#### **Body surface area (BSA)**

 $BSA1C = 0.20247*((htcm1/100)^{(0.725)})*((wtlb1*0.4536)^{(0.425)}).$ (^ indicates the value of the exponent; e.g., the second term in the equation is height(m) to the 0.725 power):

#### **Cigarette smoking status**

| CIG1C = 0 | Never   | if evsmk1 = 0                     |
|-----------|---------|-----------------------------------|
| CIG1C = 1 | Former  | if $evsmk1 = 1$ AND $cursmk1 = 0$ |
| CIG1C = 2 | Current | if $cursmk1 = 1$                  |

(ever is defined as  $\geq$  100 cigarettes in your lifetime; current is defined as smoking cigarettes within the past 30 days)

#### Pack-years of cigarette smoking (packs per day \* years)

| PKYRS1C = 0                                      | if $cig1c = 0$ |
|--------------------------------------------------|----------------|
| PKYRS1C = (agequit1 - agesmk1) * (cigsday1 / 20) | if $cig1c = 1$ |
| PKYRS1C = (age - agesmk1) * (cigsday1 / 20)      | if $cig1c = 2$ |

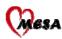

#### **Cigar smoking status**

| CGR1C = 0 | Never   | if cigar $1 = 0$ or oth tob $1 = 0$ |
|-----------|---------|-------------------------------------|
| CGR1C = 1 | Former  | if cigar $1 = 1$ AND cgrcur $1 = 0$ |
| CGR1C = 2 | Current | if $cgrcur1 = 1$                    |

(ever is defined as  $\geq 20$  cigars in your lifetime; current is defined as smoking cigars within the past 30 days)

# **Cigar smoking amount** (cigars per day \* years)

| CGRYRS1C = 0                              | if cgr1c = 0   |
|-------------------------------------------|----------------|
| CGRYRS1C = (cgrageq1 - cgrage1) * cgrday1 | if cgr1c = 1   |
| CGRYRS1C = (age1c - cgrage1) * cgrday1    | if $cgr1c = 2$ |

#### Pipe smoking status

| PIP1C = 0 | Never   | if pipe1 = 0 or othtob1=0      |
|-----------|---------|--------------------------------|
| PIP1C = 1 | Former  | if pipe1 = 1 AND pipcur1 = $0$ |
| PIP1C = 2 | Current | if $pipcur1 = 1$               |

(ever is defined as  $\geq 20$  pipefuls in your lifetime; current is defined as smoking a pipe within the past 30 days)

#### Pipe smoking amount (pipefuls per day \* years)

| PIPYRS1C = 0      |                      | if $pip1c = 0$       |
|-------------------|----------------------|----------------------|
| PIPYRS1C = (pipag | eq1 - pipage1) * pip | oday1 if $pip1c = 1$ |
| PIPYRS1C = (age - |                      |                      |

#### Chewing tobacco use

| CHEW1C = 0 | Never   | if $chew1 = 0$ or $othtob1=0$  |
|------------|---------|--------------------------------|
| CHEW1C = 1 | Former  | if chew1 = 1 AND chwcur1 = $0$ |
| CHEW1C = 2 | Current | if $chwcur1 = 1$               |

(ever is defined as using chewing tobacco  $\geq 20$  times in your lifetime; current is defined as using chewing tobacco within the past 30 days)

#### Chewing tobacco amount (# of times chewing tobacco is used per day \* years)

| CHWYRS1C = 0                              | if chew $1 = 0$ |
|-------------------------------------------|-----------------|
| CHWYRS1C = (chwageq1 - chwage1) * chwday1 | if chew $1 = 1$ |
| CHWYRS1C = (age - chwage1) * chwday1      | if chew $1 = 2$ |

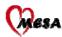

#### Snuff use

| SNF1C = 0 | Never   | if $snuff1 = 0$ or $othtob1=0$    |
|-----------|---------|-----------------------------------|
| SNF1C = 1 | Former  | if $snuff1 = 1$ AND $snfcur1 = 0$ |
| SNF1C = 2 | Current | if $snfcur1 = 1$                  |

(ever is defined as using snuff  $\geq 20$  times in your lifetime; current is defined as using snuff within the past 30 days)

# Snuff amount (# of times snuff is used per day \* years)

| SNFYRS1C = 0                              | if $snflc = 0$ |
|-------------------------------------------|----------------|
| SNFYRS1C = (snfageq1 - snfage1) / snfday1 | if snflc = 1   |
| SNFYRS1C = (age - snfage1) / snfday1      | if snflc = 2   |

#### Alcohol use

| ALC1C = 0 | Never   | if $alcohol1 = 0$                   |
|-----------|---------|-------------------------------------|
| ALC1C = 1 | Former  | if $alcohol1 = 1$ AND $curalc1 = 0$ |
| ALC1C = 2 | Current | if $curalc1 = 1$                    |

#### Years of alcohol use

| YRSALC1C = yrsalcp1 | if alc1c=1 |
|---------------------|------------|
| YRSALC1C = yrsalcc1 | if alc1c=2 |

#### Alcohol use, number of drinks per week when drinking

| ALCWK1C = alcwkp1 | - | if alc1c=1 |
|-------------------|---|------------|
| ALCWK1C = alcwkc1 |   | if alc1c=2 |

#### Family history of heart attack in parents, siblings, or children

| FHHA1C = 0 | pmi1 = 0 and $shrtatt1 = (0  or  8)$ and $chrtatt1 = (0  or  8)$ |
|------------|------------------------------------------------------------------|
| FHHA1C = 1 | pmi1 = 1 or $shrtatt1 = 1$ or $chrtatt1 = 1$                     |

| Current aspirin use | (taking aspirin at least 3 days per week at baseline) |
|---------------------|-------------------------------------------------------|
| ASACAT1C = 0        | Not taking aspirin                                    |
| ASACAT1C = 1        | If $ASA1C = 1$ and $ASPDAYS1 >= 3$                    |

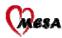

# **Prevalent Disease Measures**

**Systolic blood pressure,** average of  $2^{nd}$  and  $3^{rd}$  Dinamap measurements, in mm Hg SBP1C = average (s2bp1, s3bp1)

**Diastolic blood pressure**, average of  $2^{nd}$  and  $3^{rd}$  Dinamap measurements, in mm Hg DBP1C = average (d2bp1, d3bp1)

#### Hypertension stage by JNC VI (1997) criteria; reference 2

| HTNSTG1C = 6         | Stage 3 hypertension if $sbp1c \ge 180$ or $dbp1c \ge 110$             |
|----------------------|------------------------------------------------------------------------|
| HTNSTG1C = 5         | Stage 2 hypertension if $(sbp1c = 160 - 179)$ or $(dbp1c = 100 - 109)$ |
| HTNSTG1C = 4         | Stage 1 hypertension if $(sbp1c = 140 - 159)$ or $(dbp1c = 90 - 99)$   |
| HTNSTG1C = 3         | High-normal BP if $(sbp1c = 130 - 139)$ or $(dbp1c = 85 - 89)$         |
| HTNSTG1C = 2         | Normal BP if (sbp1c = 120 - 129) or (dbp1c = 80 - 84)                  |
| HTNSTG1C = 1         | Optimal BP if sbp1c < 120 and dbp1c < 80                               |
| If sbp1c and dbp1c a | re in different categories, use the higher category.                   |
|                      |                                                                        |

Hypertension by JNC VI (1997) criteria (note: because of the way this vble is defined, there are people who are not classified as hypertensives because of their lack of self report (highbp=0) .)

HTN1C = 1 hypertension if dbp1c>=90 or sbp1c>=140 or (highbp1=1 and htnmed1c=1). (highbp1 is self reported history of hypertension and htnmed1c is an indicator of any hypertensive meds).

HTN1C = 0 no hypertension if dbp1c<90 and sbp1c<140 and HTN1C not equal to 1 (above).

**Ankle-brachial index** = minimum ratio of ankle BP to brachial (arm) BP. Ratios are calculated separately for the left and right side, and the minimum is then selected.

ABI1C = min (rtabi, ltabi)

where rtabi = (max (rdpedis1, rptib1)) / (avg (rbrach1,lbrach1)) ltabi = (max (ldpedis1, lptib1)) / (avg (rbrach1,lbrach1))

For rtabi and ltabi, if the two brachial (arm) BPs differ by 10 mmHg or more, use the higher arm pressure as the denominator.

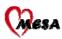

# Diabetes mellitus by 1997 ADA fasting criteria

| DM971C | = 3 | Treated diabetes defined as:                                       |
|--------|-----|--------------------------------------------------------------------|
|        |     | (i) use of insulin or ohga on medication form, or                  |
|        |     | (ii) self-report of insulin/ohga us on medical history form and    |
|        |     | on the phlebotomy form                                             |
| DM971C | = 2 | Untreated diabetes if fasting glucose >= 126 mg/dL and DM971C not  |
|        |     | equal to 3 (above).                                                |
| DM971C | = 1 | impaired fasting glucose if fasting glucose = 110-125 mg/dL and    |
|        |     | DM971C not equal to 3 (above).                                     |
| DM971C | = 0 | normal if fasting glucose is < 110 mg/dL and DM971C not equal to 3 |
|        |     | (above).                                                           |
|        |     |                                                                    |

# Diabetes mellitus by 2003 ADA fasting criteria

| DM031C | = 3 | <ul> <li>Treated diabetes defined as:</li> <li>(i) use of insulin or ohga on medication form, or</li> <li>(ii) self-report of insulin/ohga us on medical history form and<br/>on the phlebotomy form</li> </ul> |
|--------|-----|----------------------------------------------------------------------------------------------------|
| DM031C | = 2 | Untreated diabetes if fasting glucose $\geq 126 \text{ mg/dL}$ and DM031C not equal to 3 (above).                                                                                                    |
| DM031C | = 1 | impaired fasting glucose if fasting glucose = $100-125 \text{ mg/dL}$ and DM031C not equal to 3 (above).                                                                                                    |
| DM031C | = 0 | normal if fasting glucose is $< 100 \text{ mg/dL}$ and DM031C not equal to 3 (above).                                                                                                    |

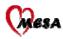

# Framingham risk, NCEP version

# fr\_totc

This variable measures the points for calculating 10-year risk of developing hard CHD (MI and CHD death). It is not included in the dataset; rather, it is used for calculating **frncep1c**. This measure relies upon age [**age1c**], total cholesterol [**chol1**], current smoking status [**cig1c**], hdl [**hdl1**], systolic blood pressure [**sbp1c**] and presence of hypertension medication [**htnmed1c**] for its calculations. Men and women [**gender1**] are scored separately. No adjustment has been made for participant use of lipid lowering medications at the time of blood draw. This measure should not be used in analysis; use the Framingham 10-year risk of CHD instead. To find the Framingham risk point score, sum the points from the tables below. For example, a male, age 66, cholesterol 232, HDL 54, smoker, and systolic blood pressure of 132 without hypertension treatments will have a point score of 11+1+0+1+1=14.

A missing value sets this entire variable to be missing, unless the missing value would have no effect on the total points. (missing htnmed1c when sbp1c is less than 120, for example) This scoring algorithm is oriented towards cholesterol treatment decisions. Since diabetes is considered a CHD risk-equivalent, diabetics are automatically recommended for treatment, and the risk scoring does not include diabetes as a factor. For this reason, the 10 year risk estimates do not apply to diabetics, and this variable is set to missing for anyone with **glucose1** >=126 mg/dl or on diabetes treatment. [**dm031c**=2 or 3] The algorithm is also only applicable for ages<80, however, for ages 80-85 we assigned them a risk as though they were age 79. NOTE: Tables and methods taken directly from NCEP summary, reference #4.

| Age point distribution Cholesterol point distribution, varies by age |           |         | HDL point distribution |       |       |       |                   |    |
|----------------------------------------------------------------------|-----------|---------|------------------------|-------|-------|-------|-------------------|----|
| [age1c]                                                              | Points    |         | [age1c] [hdl1] point   |       |       |       | points            |    |
| 45-49                                                                | 3         | [chol1] | 40-49                  | 50-59 | 60-69 | 70-79 | <u>[[]</u><br>60+ | -1 |
| 50-54                                                                | 6         | <160    | 0                      | 0     | 0     | 0     | 50-59             | -1 |
| 55-59                                                                | 8         | 160-199 | 3                      | 2     | 1     | 0     | 40-49             | 1  |
| 60-64                                                                | 10        | 200-239 | 5                      | 3     | 1     | 0     |                   | 1  |
| 65-69                                                                | 10        | 240-279 | 6                      | 4     | 2     | 1     | <40               | Z  |
| 70-74                                                                | 12        | 280+    | 8                      | 5     | 3     | 1     |                   |    |
| -                                                                    |           |         |                        |       |       |       |                   |    |
| 75-79                                                                | 13        |         |                        |       |       |       |                   |    |
| 80+                                                                  | undefined |         |                        |       |       |       |                   |    |

Smoking point distribution, varies by age

|                          | [age1c] |                 |   |   |  |  |
|--------------------------|---------|-----------------|---|---|--|--|
| [cig1c]                  | 40-49   | 50-5960-6970-79 |   |   |  |  |
| Nonsmoker [cig1c=0,1]    | 0       | 0               | 0 | 0 |  |  |
| Current smoker [cig1c=2] | 5       | 3               | 1 | 1 |  |  |

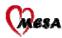

Systolic blood pressure point distribution, varies by hypertension status

|         | Hypertension status            |                 |
|---------|--------------------------------|-----------------|
| [sbp1c] | Untreated [htnmed1c=0] Treated | ed [htnmed1c=1] |
| <120    | 0                              | 0               |
| 120-129 | 0                              | 1               |
| 130-139 | 1                              | 2               |
| 140-159 | 1                              | 2               |
| 160+    | 2                              | 3               |

# **Framingham Point Scores for Women**

| Age poin | point distribution Cholesterol po |         | Cholesterol point distribution, varies by age |                        |                     | HDL point of | distributio |       |
|----------|-----------------------------------|---------|-----------------------------------------------|------------------------|---------------------|--------------|-------------|-------|
| [age1c]  | Points                            | [chol1] | 40-49                                         | [ <b>age1</b><br>50-59 | <b>c</b> ]<br>60-69 | 70-79        | [hdl1]      | point |
| 45-49    | 3                                 | <160    | 0                                             | 0                      | 0000                | 0            | 60+         | -     |
| 50-54    | 6                                 | 160-199 | 3                                             | 2                      | 1                   | 1            | 50-59       |       |
| 55-59    | 8                                 | 200-239 | 6                                             | 4                      | 2                   | 1            | 40-49       |       |
| 60-64    | 10                                | 240-279 | 8                                             | 5                      | 3                   | 2            | <40         |       |
| 65-69    | 12                                | 280+    | 10                                            | 7                      | 4                   | 2            |             |       |
| 70-74    | 14                                | 2001    | 10                                            | I                      | <b>–</b>            | <u> </u>     |             |       |
| 75-79    | 16                                |         |                                               |                        |                     |              |             |       |
| 80+      | undefined                         |         |                                               |                        |                     |              |             |       |

# Smoking point distribution, varies by age

|                          | [age1c] |       |       |       |  |
|--------------------------|---------|-------|-------|-------|--|
| [cig1c]                  | 40-49   | 50-59 | 60-69 | 70-79 |  |
| Nonsmoker [cig1c=0,1]    | 0       | 0     | 0     | 0     |  |
| Current smoker [cig1c=2] | 7       | 4     | 2     | 1     |  |

#### Systolic blood pressure point distribution, varies by hypertension status

| , , ,   | Hypertension status                         |   |  |  |
|---------|---------------------------------------------|---|--|--|
| [sbp1c] | Untreated [htnmed1c=0] Treated [htnmed1c=1] |   |  |  |
| <120    | 0                                           | 0 |  |  |
| 120-129 | 1                                           | 3 |  |  |
| 130-139 | 2                                           | 4 |  |  |
| 140-159 | 3                                           | 5 |  |  |
| 160+    | 4                                           | 6 |  |  |

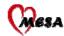

#### Framingham 10-year risk of CHD, NCEP version

frncep1c Risk of developing hard CHD within 10 years, calculated from the NCEP Framingham risk point scores. Men and women use different tables to find their values:

Framingham 10-Year Risk Percentages for Men Point Total 10-Year Risk, %

Framingham 10-Year Risk Percentages for Women

|     |     |                | Point Total | 10-Year Risk, | %              |
|-----|-----|----------------|-------------|---------------|----------------|
| <0  | <1  | *coded as 0    | <9          | <1            | *coded as 0    |
| 0   | 1   |                | 9           | 1             |                |
| 1   | 1   |                | 10          | 1             |                |
| 2   | 1   |                | 10          | 1             |                |
| 3   | 1   |                | 12          | 1             |                |
| 4   | 1   |                |             | 1             |                |
| 5   | 2   |                | 13          | 2             |                |
| 6   | 2   |                | 14          | 2             |                |
| 7   | 3   |                | 15          | 3             |                |
| 8   | 4   |                | 16          | 4             |                |
| 9   | 5   |                | 17          | 5             |                |
| 10  | 6   |                | 18          | 6             |                |
| 11  | 8   |                | 19          | 8             |                |
| 12  | 10  |                | 20          | 11            |                |
| 13  | 12  |                | 21          | 14            |                |
| 14  | 16  |                | 22          | 17            |                |
| 15  | 20  |                | 23          | 22            |                |
| 16  | 25  |                | 24          | 27            |                |
| 17+ | 30+ | *coded as 0.30 | 25+         | 30+           | *coded as 0.30 |

All values are coded as decimals; 12% is coded as 0.12

From the previous example, the man with a point score of 14 has an estimated probability of 16% with regards to experiencing a CHD in 10 years. The actual value of fracep1c would be 0.16

NOTE: Tables and methods taken directly from NCEP summary, reference #4.

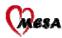

# Framingham risk, JAMA version frjama1c

Risk of developing hard CHD within 10 years, calculated from the JAMA Framingham risk survival model. These scores were developed using Cox proportional hazards models, using a separate model for each gender. The models are not recalibrated to the MESA data; the average values of the Framingham covariates are used and the published Framingham average incidence rates are used. The variables used in calculating FR\_JAMA1c are **age1c**, **htnstg1c**, **chol1**, **hdl1**, **dm031c**, **glucose1**, **cig1c** and **gender1**. The algorithm is only applicable for ages<75, however, however for older participants we assigned them a risk as though they were age 74. The survival model's means and coefficients are provided from the JAMA Framingham Cox regression.

# Framingham risk, Circulation version

#### frcirc1c

Estimated 10 year risk of all CHD events by Framingham equation published in Circulation in 2001 [7]. This algorithm is very similar to that used in FR\_JAMA1c above, only predicting all CHD (MI, CHD death, angina) instead of hard CHD. The same risk factors and modeling strategy are used for both. The algorithm is only applicable for ages<75, however, however for older participants we assigned them a risk as though they were age 74.

# **NECP Metabolic Syndrome**

#### METSYN1C

Must have 3 or more of the following risk factors

1.) Increase waist size

Waistcm1 > 102 cm if gender1 = 1Waistcm1 > 88 cm if gender1 = 0

- 2.) Elevated Triglycerides trig1 >= 150mg/dl
- 3.) Low HDL cholesterol

hdl1 < 40 mg/dlif gender 1 = 1hdl1 < 50 mg/dlif gender 1 = 0

4.) Hypertension defined as dbp1c >= 85 or sbp1c >= 130 or htnmed1c = 1

# 5.) Impaired fasting glucose

glucose >= 110 mg/dl or diabet1 = 1

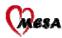

# **Physical activity**

#### By category level – minutes per week

HSEMN1C = Household chores – Light effort + Moderate effort YRDMN1C = Lawn/Yard/Garden/Farm work – Moderate effort + Heavy effort CAREMN1C = Child & Adult care – Light effort + Moderate effort TRNMN1C = Drive or ride in car or bus WALKMN1C = Non-work walking – To get places + For exercise or pleasure SPTNMN1C = Dancing + Three types of sport activities CONDMN1C = Conditioning – Moderate effort + Heavy Effort LEISMN1C = Leisure time activities – Sit or recline + Read, knit, sew, etc.

#### **By category level – MET levels**

| HSEMT1C  | Household chores min/wk – Light effort * 2.5 + Moderate effort * 4.0           |
|----------|--------------------------------------------------------------------------------|
| YRDMT1C  | Lawn/Yard/Garden/Farm work min/wk – Moderate effort * 4.0 + Heavy              |
|          | effort * 6.5                                                                   |
| CAREMT1C | Child & Adult care min/wk – Light effort *2.5 + Moderate effort * 4.0          |
| TRNMT1C  | Drive or ride in car or bus min/wk * 1.5                                       |
| WALKMT1C | Non-work walking min/wk – To get places *3.0 + For exercise or pleasure *      |
|          | 3.5                                                                            |
| SPTNMT1C | Min/wk for Dancing *5.0 + Team sports * 7.0 + Dual sports * 7.0 +              |
|          | Individual activities * 3.5                                                    |
| CONDMT1C | Conditioning min/wk – Moderate effort *5.5 + Heavy Effort * 7.0                |
| LEISMT1C | Leisure time activities min/wk – Sit or recline * 1.0 + Read, knit, sew, etc * |
|          | 1.5                                                                            |
|          |                                                                                |

#### **Occupational and volunteer activities – minutes per week**

| OCCMN1C | Occupation-paid work – Light effort, sitting + Light effort, standing + |
|---------|-------------------------------------------------------------------------|
|         | Moderate effort + Heavy effort                                          |
| VOLMN1C | Volunteer activity – Light effort + Moderate effort + Heavy effort      |

#### **Occupational and volunteer activities – MET levels**

| OCCMT1C | Occupation-paid work min/wk – Light effort, sitting * 1.5 + Light effort, |
|---------|---------------------------------------------------------------------------|
|         | standing * 2.5 + Moderate effort *3.0 + Heavy effort * 7.0                |
| VOLMT1C | Volunteer activity min/wk – Light effort *1.5 + Moderate effort * 3.0 +   |
|         | Heavy effort * 6.5                                                        |

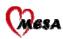

| Inten | sitv | level |
|-------|------|-------|
| muu   | SILY |       |

| MPTTMN1C | Total Light+Moderate+Vigorous activities min/wk                            |
|----------|----------------------------------------------------------------------------|
| MPTTMT1C | Total of all Light+Moderate+Vigorous activities min/wk multiplied by their |
|          | individual MET values                                                      |
| MPLTMN1C | Total Light activities min/wk                                              |
| MPLTMT1C | Total of all Light activities min/wk multiplied by their individual MET    |
|          | values                                                                     |
| MPMOMN1C | Total Moderate activities min/wk                                           |
| MPMOMT1C | Total of all Moderate activities min/wk multiplied by their individual MET |
|          | values                                                                     |
| MPVGMN1C | Total Vigorous activities min/wk                                           |
| MPVGMT1C | Total of all Vigorous activities min/wk multiplied by their individual MET |
|          | values                                                                     |

# **Summary variables**

| PAHRDY1C | Reported total PA hours per day                                       |
|----------|-----------------------------------------------------------------------|
| WKHRWK1C | Reported total work hours per week. Equivalent to OCCMN1C/60          |
| EXERCM1C | Total intentional exercise (Q9-15) MET-min/wk. =sum(PAq9mt, sptnmt,   |
|          | condmt). PAq9mt = MET-minute variables for Question 9 on the PA form. |

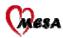

# Health and Life

#### Spielberger trait anger scale

SPLANG1C = sum of scores for 10 items (qktempr1, frtempr1, hothead1, angry1, annoyed1, flyoff1, nasty1, furious1, frushit1, infurat1)

Assign scores 1, 2, 3, 4 from "almost never" to "almost always". If more than 2 items are missing, do not score. If 1-2 items are missing, assign value of 1 to missing items.

#### Spielberger trait anxiety scale

SPLANX1C = sum of scores for 10 items (steady1, satisf1, nervous1, unhappy1, failure1, turmoil1, secure1, noconf1, inadeqt1, worry1)

Assign scores as follows: For nervous1, unhappy1, failure1, turmoil1, noconf1, inadeqt1, and worry1: Score 1,2,3,4 from "almost never to almost always".

For steady1, satisf1, and secure1: Score 4,3,2,1 from "almost never to almost always".

If more than 2 items are missing, do not score.

If 1-2 items are missing, determine mean score across items completed, multiply by 10 and round to nearest whole number.

#### Chronic burden

CHRBUR1C = total number of items to which response is 1 =Yes for (hprb1pt1, hprb1ot1, job1prb1, mon1prb1, rel1prb1).

If any items are missing, do not code.

#### Chronic burden 6 months or more

CHRBU61C = total number of items to which response is 1 =Yes for (hprb2pt1, hprb2ot1, job2prb1, mon2prb1, rel2prb1).

If any items are missing, do not code.

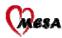

#### **CES-D** (Center for Epidemiologic Studies – Depression) Scale

CESD1C = sum of scores for the 20 items of the CES-D Scale (bother1, noteat1, blue1, asgood1, concntr1, depress1, effort1, hopeful1, lffail1, fearful1, badslp1, happy1, lestalk1, lonely1, unfrnly1, enjlife1, cryspel1, sad1, dislikd1, getgoin1)

Assign scores as follows: For asgood1, hopeful1, happy1, enjlife1: Score 3, 2, 1, 0 (rarely to most)

For bother1, noteat1, blue1, concntr1, depress1, effort1, lffail1, fearful1, badslp1, lestalk1, lonely1, unfrnly1, cryspel1, sad1, dislikd1, getgoin1: Score 0,1,2,3 (rarely to most).

If more than 5 items are missing, score is not calculated. If 1-5 items are missing, sum scores for completed items, divide total by number answered and multiply by 20.

#### **Emotional Social Support Index**

EMOT1C = sum of scores for 6 items (talkto1, advice1, affectn1, hlpchr1, emospt1, confide1).

Assign scores 1,2,3,4,5 from "none of the time" to "all of the time". If any items are missing, do not score.

#### Perceived discrimination

#### Lifetime:

DISCRL1C = total number of items to which response is 1 = Yes for (uf1fire1, uf1hire1, uf1stop1, uf1educ1, uf1move1, uf1nghb1).

If any items are missing, do not code.

#### Past year:

DISCRY1C = total number of items to which response is 1 = Yes for (uf3fire1, uf3hire1, uf3stop1, uf3educ1, uf3move1, uf3nghb1).

If any items are missing, do not code.

#### **Everyday hassles**

HASSL1C = sum of scores for 9 items (curtesy1, respect1, service1, smart1, afraid1, dishon1, better1, insult1, threat1).

Assign scores 6,5,4,3,2,1 from "almost every day" to "never". If any items are missing, do not score.

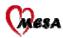

# **Neighborhood**

#### Neighborhood social cohesion

Assign scores as follows: For asgood1, hopeful1, happy1, enjlife1: Score 3, 2, 1, 0 (rarely to most)

NCOHES1C = sum of scores for the 5 items related to neighborhood social cohesion (nclose1, nhelp1, ndgalng1, ntrust1, nvalues1)

Assign scores as follows: For nclose1, nhelp1, ntrust1: Score 5, 4, 3, 2, 1 (

to the "strongly agree  $\rightarrow$  strongly disagree" continuum as follows:  $5 \rightarrow 1$  (decreasing order) for (nclose1, nhelp1, ntrust1)  $1 \rightarrow 5$  (increasing order) for (ndgalng1, nvalues1) The resulting score increases with increasing cohesion. If any items are missing, do not score.

#### **Neighborhood problems**

NPROB1C = sum of scores for 7 items related to neighborhood problems (nnoise1, ntraf1, nlfshop1, nlparks1, ntrash1, nsdwlk1, nviolen1). Assign scores 4,3,2,1 for "very serious problem" to "not really a problem". If any items are missing, do not score.

#### Time lived in neighborhood

NHDTIM1C = combination of nhdmo1 (months in neighborhood) and nghyrs1 (years in neighborhood)

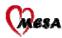

# **Blood Lab Measures**

NOTE: All lipid categories determined by NCEP 2001 guidelines; reference 4

#### **Total Cholesterol, NCEP Categories**

| CHLCAT1C = 3 | High            | Cholesterol $\geq$ 240 mg/dL |
|--------------|-----------------|------------------------------|
| CHLCAT1C = 2 | Borderline High | Cholesterol 200-239 mg/dL    |
| CHLCAT1C = 1 | Desirable       | Cholesterol < 200 mg/dL      |

# LDL Cholesterol, NCEP Categories

| LDLCAT1C = 5 | Very High       | LDL cholesterol $\geq$ 190 mg/dL |
|--------------|-----------------|----------------------------------|
| LDLCAT1C = 4 | High            | LDL cholesterol 160-189 mg/dL    |
| LDLCAT1C = 3 | Borderline High | LDL cholesterol 130-159 mg/dL    |
| LDLCAT1C = 2 | Near Optimal    | LDL cholesterol 100-129 mg/dL    |
| LDLCAT1C = 1 | Optimal         | LDL cholesterol < 100 mg/dL      |
|              |                 |                                  |

# HDL Cholesterol, NCEP Categories

| HDLCAT1C=3 | Low  | HDL < 40  mg/dL             |
|------------|------|-----------------------------|
| HDLCAT1C=2 |      | HDL 40-59 mg/dL             |
| HDLCAT1C=1 | High | HDL $\geq 60 \text{ mg/dL}$ |

# **Triglycerides, NCEP Categories**

| TRGCAT1C = 4 | Very High       | Triglycerides $\geq$ 500 mg/dL |
|--------------|-----------------|--------------------------------|
| TRGCAT1C = 3 | High            | Triglycerides 200-499 mg/dL    |
| TRGCAT1C = 2 | Borderline High | Triglycerides 150-199 mg/dL    |
| TRGCAT1C = 1 | Normal          | Triglycerides < 150 mg/dL      |

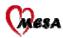

# **Urinary Measures**

Urinary microalbuminuria from spot urine measurement, albumin(mg) / creatinine (g); reference 5 UADCATIC = 2 Normalbuminumia  $alb(ma)/am(a) \ge 200$ 

| UABCAT1C = 3 | Macroalbuminuria | alb(mg)/cre(g) > 300  |
|--------------|------------------|-----------------------|
| UABCAT1C = 2 | Microalbuminuria | alb(mg)/cre(g) 30-300 |
| UABCAT1C = 1 | Normal           | alb(mg)/cre(g) < 30   |

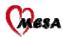

# **ECG Measures**

#### MAJOR ABNORMALITIES

#### **Ventricular Conduction Defect**

VCD1C = 1 If the first 3 characters of ncsp31 = "3.1" or "3.2" or "3.3" (If Novacode 3.1 or 3.2 or 3.3 is present)

VCD1C = 0 Otherwise

#### **Major Q-Wave Abnormalities**

QQS1C = 1 If ncsp51 = "5.1" or "5.2" or "5.3" (If Novacode 5.1 or 5.2 or 5.3 is present) QQS1C = 0 Otherwise

#### Minor Q, QS waves with ST-T Abnormalities

QST1C = 1 If ncsp51 = "5.4" (If Novacode 5.4 is present) QST1C = 0 Otherwise

#### **Isolated ST-T Wave Abnormalities**

STT1C = 1 If ncsp51 = "5.5" or "5.6" (If Novacode 5.5 or 5.6 is present) STT1C = 0 Otherwise

#### Left Ventricular Hypertrophy

ECGLVH1C = 1 If ncsp61 = "6.1.1" (If Novacode 6.1.1 is present) ECGLVH1C = 0 Otherwise

#### **Atrial Fibrillation**

AFIB1C = 1 If any of (ncvp1a1, ncvp1b1, ncvp1c1, ncvp1d1, ncvp1e1, ncvp1f1, ncvp1g1) = "1.5.1" or "1.5.2" or "1.5.3" (If Novacode 1.5.1 or 1.5.2 or 1.5.3 is present) AFIB1C = 0 Otherwise

#### First Degree Atrio-Ventricular (AV) Block

AVB1C = 1 If ncsp21 = "2.1" (If Novacode 2.1 is present) AVB1C = 0 Otherwise

#### Any Major ECG Abnormalities

MAJABN1C = 1 If any of the following are present: (vcd1c, qqs1c, qst1c, stt1c, ecglvh1c, afib1c, avb1c) MAJABN1C = 0 Otherwise

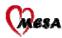

#### MINOR ABNORMALITIES

#### Minor Q, QS Waves

| MQS1C = 1 | If ncsp51 = "5.7" (If Novacode 5.7 is present) |
|-----------|------------------------------------------------|
| MQS1C = 0 | Otherwise                                      |

#### High R Waves

| HIR1C = 1 | If $ncsp61 = "6.1.0"$ (If Novacode 6.1.0 is present) |
|-----------|------------------------------------------------------|
| HIR1C = 0 | Otherwise                                            |

#### **Minor Isolated ST-T Abnormalities**

| MST1C = 1 | If $ncsp51 = "5.8"$ (If Novacode 5.8 is present) |
|-----------|--------------------------------------------------|
| MST1C = 0 | Otherwise                                        |

#### **ST Elevation**

 $\begin{array}{ll} \text{STE1C} = 1 & \text{If any of (mcl921, mcf921 mcv921)} = 1 (\text{If Minnesota Code 9-2 is present}) \\ \text{STE1C} = 0 & \text{Otherwise} \\ \text{where} \\ \text{mcl921} = 1 \text{ if any of (mc92i1, mc92avl1, mc92v61)} = ``921'' \\ \text{mcf921} = 1 \text{ if any of (mc92ii1, mc92avl1, mc92avf1)} = ``921'' \\ \text{mcv921} = 1 \text{ if any of (mc92v11, mc92v21, mc92v31, mc92v41, mc92v51)} = ``921'' \\ \end{array}$ 

#### **Incomplete RBBB**

| IRBBB1C = 1 | If $ncsp31 = "3.4.1"$ (If Novacode 3.4.1 is present) |
|-------------|------------------------------------------------------|
| IRBBB1C = 0 | Otherwise                                            |

#### Long QT Interval

| LQT1C = 1 | If $qti1 >= 110$ , where $qti1 = qtdur1*(hr + 100) / 656$ |
|-----------|-----------------------------------------------------------|
| LQT1C = 0 | Otherwise                                                 |

#### Short PR (milliseconds)

SPR1C = 1If prdur1 < 120 ms and (mcr611 ne "6.1.1" and mcr641 ne "6.4.1" and<br/>mcr681 ne "6.8.1" and mcr821 ne "8.2.1" and mcr821 ne "8.2.2" and<br/>mcr831 ne "8.3.1" and mcr831 ne "8.3.2" and mcr841 ne "8.4.1")SPR1C = 0Otherwise

#### Left Axis Deviation

| LAD1C = 1 | If -90 <= qrsaxis1 <= -30 |
|-----------|---------------------------|
| LAD1C = 0 | Otherwise                 |

#### **Right Axis Deviation**

| RAD1C = 1 | If 120 <= qrsaxis1 <= 210 |
|-----------|---------------------------|
| RAD1C = 0 | Otherwise                 |

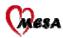

# Any Minor ECG Abnormalities

MINABN1C = 1 If any of the following are present:(mqs1, hir1, mst1, ste1, irbbb1, lqt1, spr1, lad1, rad1) MINABN1C = 0 Otherwise

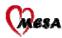

# **Ultrasound: IMT**

#### Carotid intimal-medial thickness (IMT), in millimeters

The computed variables of MAXCOM1C and MAXINT1C reflect the mean of all available maximum wall thicknesses across all scans, across both left and right sides, and across the near and far walls for the common and internal carotid variables, respectively.

MAXCOM1C = mean (rcfwmax1, rcnwmax1, lcfwmax1, lcnwmax1)

MAXINT1C = mean (rafwmax1, ranwmax1, rlfwmax1, rlfwmax1, rpfwmax1, rpnwmax1, lafwmax1, lanwmax1, llfwmax1, llfwmax1, lpfwmax1, lpnwmax1)

#### Maximum carotid stenosis, graded

MAXSTN1C = max (rsten1, lsten1) for values of rsten1 and lsten1 which indicate a stenosis. When one side indicated "bad image", or "can't tell" and the other side had a valid value, the valid measure was taken as the maximum.

0 = No Lesion 1 = 1-24% 2 = 25-49% 3 = 50-74% 4 = 75-99% 5 = 100%

#### **Maximum surface**

MAXSUR1C = max (rsurf1, lsurf1) for values of rsurf1 and lsurf1 which indicate a lesion. When one side indicated "can't tell" and the other side had a valid value, the valid measure was taken as the maximum.

0 = Smooth 1 = Mildly Irregular 2 = Markedly Irregular 3 = Ulcerated 6 = No Lesion

#### Maximum morphology

MAXMOR1C = max (rmorph1, lmorph1)

for values of rmorph1 and lmorph1 which indicate a lesion.

When one side indicated "can't tell" and the other side had a valid value, the valid measure was taken as the maximum.

0 = No Lesion 1 = Homogeneous 2 = Heterogeneous

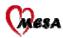

#### Maximum density

MAXDEN1C = max (rdens1, ldens1) for values of rdens1 and ldens1 which indicate a lesion. When one side indicated "can't tell" and the other side had a valid value, the valid measure was taken as the maximum.

- 0 =No Lesion
- 1 = Hypodense
- 2 =Isodense
- 3 = Hyperdense
- 4 = Calcified

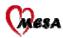

# **MRI Measures**

## **Aortic Distensibility**

AODIS1C = [(oaormx1 - oaormn1) / oaormn1] / mripp1

where oaormx1 = maximum aortic cross-sectional area; oaormn1 = minimum aortic cross-sectional area; and mripp1 = the average of the pulse pressures from the brachial blood pressures measured before and after Series 7 in the MRI exam

= [(presys1 - predia1) + (postsys1 - postdia1)] / 2

#### **Average Aortic Diameter**

AAD1C = [2 \* sqrt(oaormn1 / pi) + 2 \* sqrt(oaormx1 / pi)] / 2,where pi = 3.14159

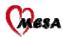

# CT Measures

PHOK1C Indicator specifying whether or not phantom data (and thus the phantom adjustment) were valid for a particular scan. Missing phantom data are by definition "invalid."

PHOK1C =1 Phantom data/adjustment valid =0 Phantom /data adjustment not valid

Each of the measures below is the sum of the corresponding measures from the left anterior descending, circumflex, left and right coronary arteries.

# 1) Agatston calcium score

#### a) Unadjusted = slft1 + slad1 + scrc1 + srt1

AGATUICDefined for each scan (CT RC data file)AGATU11CScan 1, defined for each participant (main data file)AGATU21CScan 2, defined for participants with 2 scans (main data file)AGATUM1Cmean(AGATU11C,AGATU21C), average of scans 1 and 2 (main data file)

# b) Phantom-adjusted = pslft1 + pslad1 + pscrc1 + psrt1 if PHOK1C=1 = slft1 + slad1 + scrc1 + srt1 if PHOK1C=0

AGATP1CDefined for each scan (CT RC data file)AGATP11CScan 1, defined for each participant (main data file)AGATP21CScan 2, defined for participants with 2 scans (main data file)AGATPM1Cmean(AGATP11C,AGATP21C), average of scans 1 and 2 (main data file)

# 2) <u>Total calcium volume</u>

#### a) Unadjusted = vlft1+ vlad1 + vcrc1 + vrt1

| VOLU1C  | Defined for each scan (CT RC data file)                           |
|---------|-------------------------------------------------------------------|
| VOLU11C | Scan 1, defined for each participant (main data file)             |
| VOLU21C | Scan 2, defined for participant w/ 2 scans (main data file)       |
| VOLUM1C | mean(VOLU11C, VOLU21C), average of scans 1 and 2 (main data file) |

| b) Phantom-adjusted = pvlft1+pvlad1+pvcrc1+pvrt1 |                                                              | if PHOK1C=1            |
|--------------------------------------------------|--------------------------------------------------------------|------------------------|
|                                                  | = vlft1+ vlad1 + vcrc1 + vrt1                                | if PHOK1C=0            |
| VOLP1C                                           | Defined for each scan (CT RC data file)                      |                        |
| VOLP11C                                          | Scan 1, defined for each participant (main data file         | e)                     |
| VOLP21C                                          | Scan 2, defined for participants w/ 2 scans (main data file) |                        |
| VOLPM1C                                          | mean(VOLP11C, VOLP21C), average of scans 1                   | and 2 (main data file) |

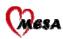

# 3) <u>Total isometric volume score</u>

#### a) Unadjusted = vslft1 + vslad1 + vscrc1 + vsrt1

VOLSU1C Defined for each scan (CT RC data file)
VOLSU11C Scan 1, defined for each participant (main data file)
VOLSU21C Scan 2, defined for participant w/ 2 scans (main data file)
VOLSUM1C mean(VOLSU11C, VOLSU21C), average of scans 1 and 2 (main data file)

## b) Phantom-adjusted = pvslft1 + pvslad1 + pvscrc1 + pvsrt1 if PHOK1C=1 = vslft1 + vslad1 + vscrc1 + vsrt1 if PHOK1C=0

 VOLSP1C
 Defined for each scan (CT RC data file)

VOLSP11C Scan 1, defined for each participant (main data file)

VOLSP21C Scan 2, defined for participants w/ 2 scans (main data file)

VOLSPM1C mean(VOLSP11C, VOLSP21C), average of scans 1 and 2 (main data file)

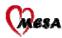

# **Pulsewave Measures**

## **Estimated Stroke Volume**

stkvolp1 = -6.6 + 0.25\*(cejectp1-35) - 0.62\*pulsewp1 + 40.4\*bsap1 - 0.51\*Age (mL)

stkvollc = (stkvolp1 - 40.4 \* bsap1) + 40.4 \* bsa1c

# **Estimated Stroke Volume Index**

stkvx1c = stkvol1c / bsa1c

# **Estimated Cardiac Output**

ecop1 = stkvolp1 \* pulsewp1 / 1000 (Liters/minute)

eco1c = (ecop1 / stkvolp1) \* stkvol1c

**Estimated Cardiac Output Index** cardx1c = eco1c / bsa1c

#### Systemic Vascular Resistance

svrp1 = 80 \* mnapwp1 / ecop1 (dyne-sec-cm<sup>-5</sup>)

svr1c = (svrp1 \* ecop1) / eco1c

The following variables are related to parameters from a third order Windkessel model. The diastolic decay can be represented as the solution to the Windkessel model with six unknown parameters. The Windkessel model is:

 $P(t) = A_1 e^{-A_2 t} + A_3 e^{-A_4 t} \cos(A_5 t + A_6)$ 

# Large Artery Elasticity Index

 $laep1 = \frac{2A_4[(A_2 + A_4)^2 + A_5^2]}{svrp1 \times A_2(2A_4 + A_2)(A_4^2 + A_5^2)}$ 

lae1c = (laep1 \* svrp1) / svr1c

# **Small Artery Elasticity Index**

 $saep1 = \frac{1}{svrp1 \times (2A_4 + A_2)}$ 

sae1c = (saep1 \* svrp1) / svr1c

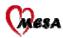

# **Total Vascular Impedance**

$$totvip1 = \frac{1333.33\sqrt{\left(\frac{1}{L \times saep1} - w^{2}\right)^{2} + \left(\frac{1333.33w}{svrp1 \times saep1}\right)^{2}}}{laep1\sqrt{\left(\frac{1333.33}{L \times svrp1 \times saep1 \times laep1} - \frac{1333.33w^{2}}{svrp1 \times saep1}\right)^{2} + w^{2}\left(\frac{1}{L \times laep1} + \frac{1}{L \times saep1} - w^{2}\right)^{2}}}$$

$$L = \frac{svrp1(2A_4 + A_2)^2}{2A_4[(A_2 + A_4) + A_5^2]}$$
  
w =  $\frac{2\pi \times pulsewp1}{60}$ 

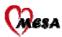

#### **References:**

- 1. World Health Organization Expert Committee. Physical status: the use and interpretation of anthropometry. Geneva, Switzerland: World Health Organization, 1993 (Technical Report Series 854).
- 2. 1997 Joint National Committee. The sixth report of the Joint National Committee on Prevention, Detection, Evaluation and Treatment of High Blood Pressure. Arch Intern Med 1997;157(2446):2413-2446
- 3. Expert Committee on the Diagnosis and Classification of Diabetes Mellitus. Report of the Expert Committee on the Diagnosis and Classification of Diabetes Mellitus. Diabetes Care 1997;20(7):1183-1197.
- 4. Expert Panel on Detection, Evaluation, and Treatment of High Blood Cholesterol in Adutls. Executive summary of the third report of the National Cholesterol Education Program (NCEP) Expert Panel on Detection, Evaluation, and Treatment of High Blood Cholesterol in Adults (Adult Treatment Panel III). JAMA 2001;285:2486-2497.
- 5. American Diabetes Association. Diabetic nephropathy. Diabetes Care 1997;20 (Suppl 1):S24-S27.
- 6. D'Agostino RB, Grundy S, Sullivan LM, Wilson P, Validation of the Framingham Coronary Heart Disease Prediction Scores Results of a Multiple Ethnic Groups Investigation, JAMA, 286: 180-187, 2001.
- 7. Wilson PF, D'Agostino RB, Levy D, Belanger AM, Silberhatz H, Kannel WB, Prediction of Coronary Heart Disease Using Risk Factor Categories, Circulation, 97: 1837-1847, 1998.